*Technická univerzita v Liberci Téma 10 Ekonomická fakulta Příklad 4 Katedra ekonomické statistiky*

# **Příklad 4**

## **Zadání příkladu:**

Jistá linka MHD má v době dopravní špičky průměrnou rychlost v centru města 8 km/hod. Byla provedena zkušební úprava trasy za účelem zvýšení průměrné rychlosti. Nová trasa byla projeta v deseti náhodně vybraných dnech a byly zjištěny následující hodnoty průměrné rychlosti:

7,8 7,9 9,0 7,8 8,0 7,8 8,5 8,2 9,3 8,2

Na 5% hladině rozhodněte, zda změna trasy vedla ke zvýšení průměrné rychlosti. Předpokládejte normalitu rozdělení zkoumané náhodné veličiny.

## **Vypracování příkladu:**

$$
n = 10 \; ; \alpha = 0,05
$$
  

$$
\bar{x} = 8,25
$$
  

$$
s_x = 1,5297
$$

**1.**  $H_0: \mu = 8$  $H_1$  :  $\mu$  > 8

2. 
$$
t = {\overline{x} - \mu_0 \over s_x} = {8,25 - 8 \over 0,5297} = 1,493
$$
  
 $\sqrt{n} \sqrt{10}$ 

3. 
$$
W = \{t; t \ge t_{1-\alpha} (n-1)\}
$$
  
\n $W = \{t; t \ge t_{0.95} (9)\}$   
\n $W = \{t; t \ge 1,833\}$ 

Vzhledem k malému rozsahu výběru použijeme při konstrukci kritického oboru kvantily Studentova rozdělení, které vyhledáme ve statistických tabulkách.

#### **4.** Závěr testu:

Testové kritérium neleží v kritickém oboru, proto nezamítáme  $H_0$ a nepřijímáme  $H_1$ . Na 5% hladině významnosti jsme neprokázali, že změna trasy vedla ke zvýšení průměrné rychlosti.

### **SPSS 28:**

Vytvořit proměnnou *x* (data vložit do sloupce).

Analyze – Compare means – One-Sample T test

Proměnnou *x* přesunout doprava do pole Test Variable(s).

Do políčka *Test Value* zadáme hodnotu z nulové hypotézy, tedy 8. Potvrdíme OK.

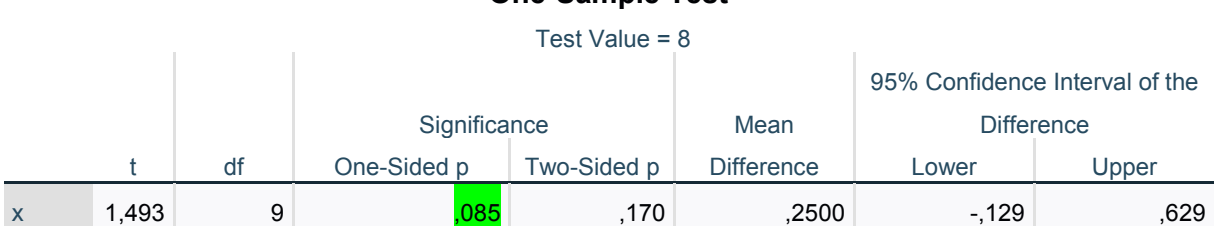

#### **One-Sample Test**